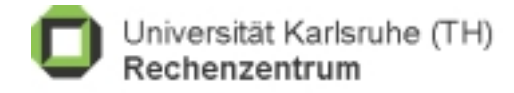

oktober / november 2001

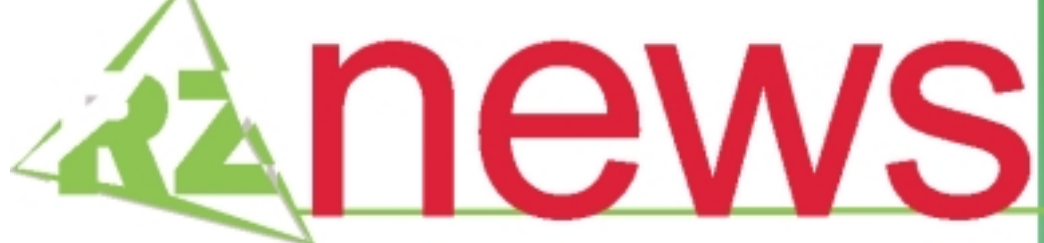

Kooperation mit Siemens Auf dem Weg zur "m-university"

Internet-Würmer RZ erhöht Schutzmaßnahmen

Institut für Biomedizinische Technik Computergestützte Visualisierung des menschlichen Körpers

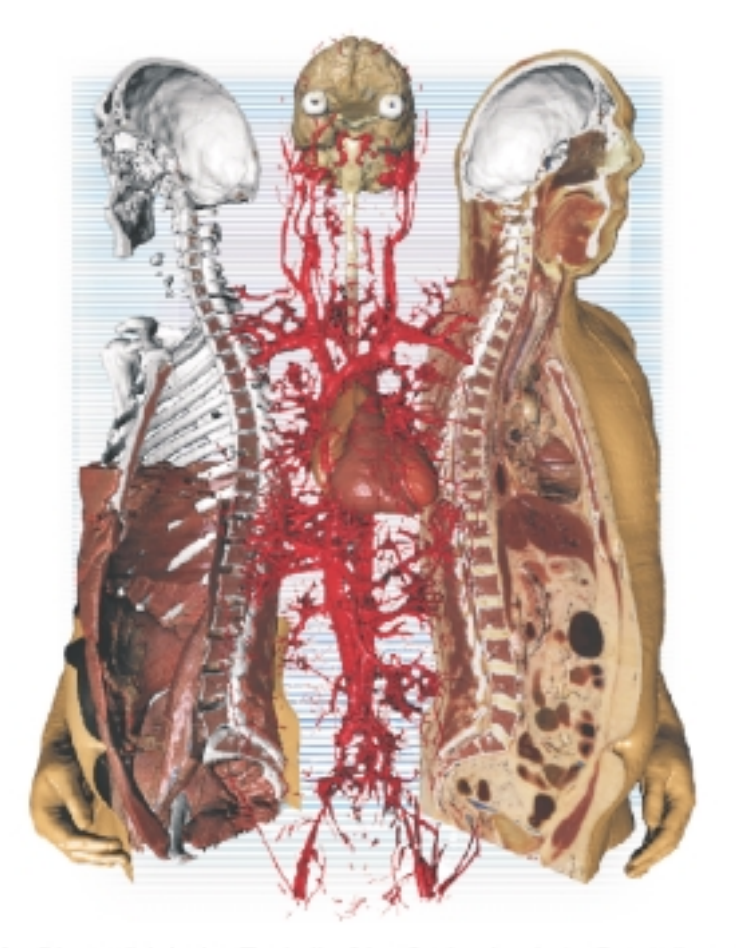

multimedia transfer 2002

computer und recht

wähleingänge

finite elemente

computeralgebra

mikroelektronik

Institut für Biomedizinische Technik: Oberflächenbasierte Darstellung eines Modells des menschlichen Oberkörpers, visualisiert am RZ auf SGI Onyx2

ISSN 1432-7015

# **INHALT**

#### **Auf dem Weg zur "m-university"**

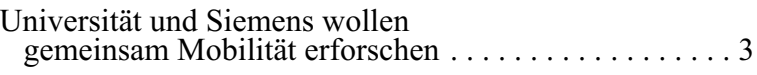

#### Internet-Würmer **RZ erhöht Schutzmaßnahmen gegen weitere Verbreitung**

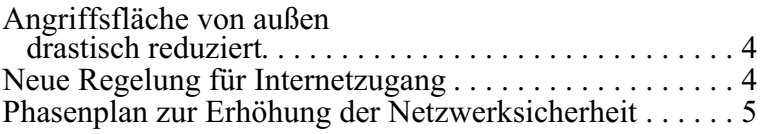

#### **Computerviren und ihre rechtlichen Folgen**

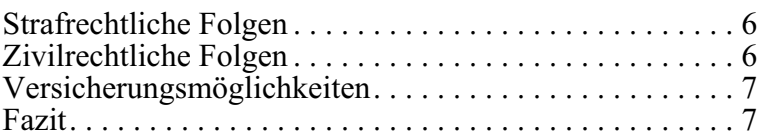

#### **Ob klassisch oder drahtlos viele Wege führen ins Uni-Netz**

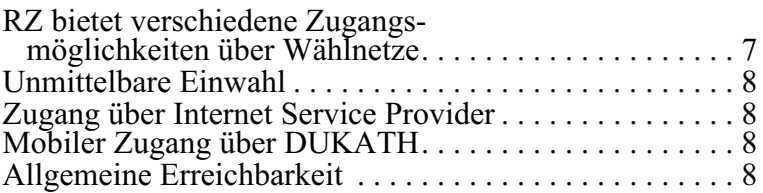

#### Telefon-Wähleingänge **Alte Rufnummern zum Jahresende abgeschafft**

Zugang nur noch über PPP ........................9

#### **Von Abraxa bis Zungenschlag**

Hohe Beteiligung am Multimedia Transfer 2002 .......9

#### **Institut für Biomedizinische Technik visualisiert menschlichen Körper**

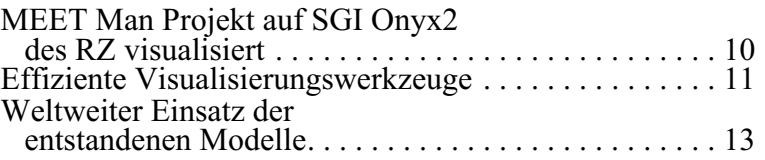

#### Finite Elemente **ANSYS - Neue Version 5.6**

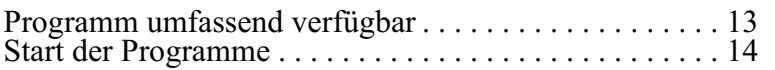

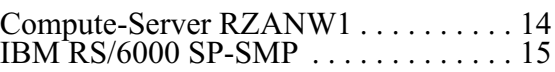

#### Mikroelektronik **Effektive Programmierung von FPGAs mit CELOXICA-Werkzeugen**

. . . . . . . . . . . . . . . . . . . . . . . . . . . . . . . . 16

#### Einführungskurs **Computeralgebra mit MAPLE**

. . . . . . . . . . . . . . . . . . . . . . . . . . . . . . . . 17

**Neu aufgelegt - IBM RS/6000 SP Users' Guide**

. . . . . . . . . . . . . . . . . . . . . . . . . . . . . . . . 17

#### **Personalia**

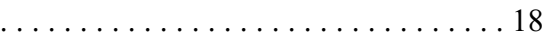

**Vorträge, Worshops und Kurse** *auf einen Blick*

 $\overline{19}$ 

**Erste Ansprechpartner** *auf einen Blick*

. . . . . . . . . . . . . . . . . . . . . . . . . . . . . . . . 20

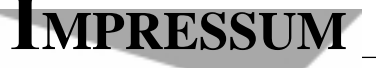

Herausgeber: Prof. Dr. Wilfried Juling Redaktion: Ursula Scheller, Klaus Hardardt Tel.: 0721/608-4865 oder -7391

Universität Karlsruhe (TH) Rechenzentrum D-76128 Karlsruhe http://www.uni-karlsruhe.de/~RZ-News/ Nummer 2001/10,11 ISSN 1432-7015

### **Auf dem Weg zur "m-university"**

*Dr. Michael Stolle / Abteilung Presse und Kommunikation*

#### **Universität und Siemens wollen gemeinsam Mobilität erforschen**

**Die Universität Karlsruhe und die Firma Siemens Aktiengesellschaft haben jetzt einen Kooperationsvertrag abgeschlossen, mit dem die schon lange bestehende fruchtbare Zusammenarbeit auf verschiedenen Teilgebieten der Informatik ausgeweitet werden soll. Bei der feierlichen Vertragsunterzeichnung bekräftigten beide Seiten ihren Willen, den gegenseitigen Austausch zu fördern und den Technologie-Transfer zu verstärken.**

Wie der Projektbeauftragte der Fridericiana, Professor Dr. Wilfried Juling, mitteilte, wird es bei der Zu-

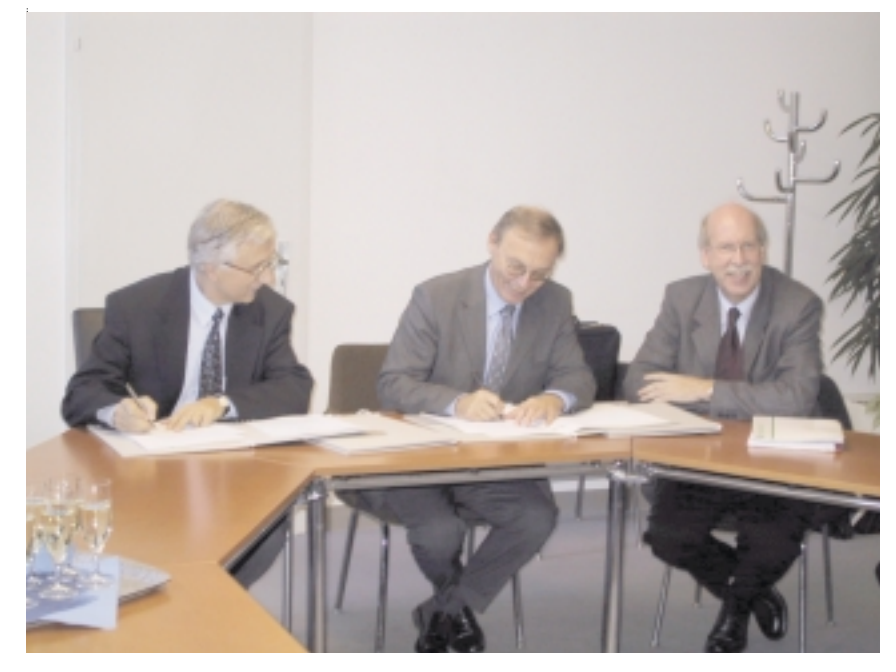

(Von links) Prof. Dr. Claus Weyrich, Mitglied des Vorstandes der Siemens AG, Zentralabteilung Central Technology, Prof. Dr.-Ing. Dr. E. h. Dr. h. c. mult. Sigmar Wittig, Rektor der Universität Karlsruhe (TH), und Prof. Dr. Wilfried Juling, Direktor des Universitätsrechenzentrums bei der Vertragsunterzeichnung.

sammenarbeit vor allem um die Entwicklung neuer Technologien für den Einsatz in Forschung und Lehre gehen. Gedacht ist an eine Zusammenarbeit bei Infrastrukturen für mobiles Lernen; außerdem sollen neue multimediale Endgeräte erprobt und innovative Lehrund Lernformen entwickelt werden. Ein Lenkungsausschuss soll die Koordination der Einzelvorhaben ermöglichen und zur modellhaften Schaffung einer "m-university" ('m' steht für 'mobile') - damit ist u. a. die vollständig flexible Nutzung aller Informationsund Kommunikationsdienste auf der Basis drahtloser Verbindungen gemeint - beitragen.

Siemens ist sehr daran interessiert, auf das Know-how der Fridericiana zurückzugreifen und die hier entwickelten wissenschaftlichen Methoden und Arbeitsergebnisse stärker zu nutzen. Die Universität erwartet von dieser Zusammenarbeit eine Erweiterung ihrer Forschungsmöglichkeiten sowie vertiefte Einbli-

Foto: sl

cke in praxisnahe Aufgabenstellungen und in industrielle Forschungsund Entwicklungsvorhaben. Danach strebt die Universität auch einen intensiven Dialog mit der industriellen Grundlagenforschung an.

Durch die Zusammenarbeit soll besonders auch die Lehre und das Studium durch Nutzung ganz neuartiger Siemens Hard- und Software gefördert werden, indem innovative Lehr-/Lernszenarien und Arbeitsformen praktiziert werden.

### Internet-Würmer **RZ erhöht Schutzmaßnahmen gegen weitere Verbreitung**

#### *Reinhard Strebler*

**Als Folge einer agressiven Welle von Angriffen sogenannter "Internet-Würmer", die auch das Universitätsnetz KLICK nicht verschonten, musste das RZ nach einer relativ kurzen Ankündigungszeit neue drastische Sicherheitsmaßnahmen ergreifen, um die weitere Verbreitung dieser Würmer einzudämmen bzw. ganz zu verhindern. Besonders betroffen war das Universitätsnetz von Code Red, Code Blue und Nimda, die sich alle über Sicherheitslücken des Microsoft Internet-Informationsdienstes (IIS) verbreitet hatten.**

Von diesen Angriffen abgesehen, stellt das RZ bereits seit längerer Zeit fest , dass die Netze der Universität andauernd von vielen Stellen des Internet aus gescannt werden. Dies geschieht mit dem Zweck, ungeschützte Dienste bzw. offene Ports ausfindig zu machen, um anschließend darüber gezielte Angriffe zu starten. Solche Dienste und Ports sind leider häufig auf Arbeitsplatzrechnern freigeschaltet, obwohl sie überhaupt nicht genutzt werden.

Die Ursache hierfür liegt teilweise darin, dass Systeme vorinstalliert beschafft werden und der Anwender oft nicht weiß, welche Dienste wie und warum konfiguriert sind. Die Erfahrung hat aber auch gezeigt, dass in vielen Fällen Unkenntnis darüber besteht, welche Dienste für den Betrieb eines Clienten benötigt werden und wie diese sinnvollerweise konfiguriert werden müssen. So waren u. a. auf mehreren Arbeitsplatzrechnern im Universitätsnetz KLICK FTP-Server mit Anonymous-Zugang mit Schreibberechtigung (!) aktiviert. Über derartig konfigurierte Server können leicht Videos, Musikstücke und Software illegal verbreitet werden, wodurch das Netz derart stark belastet wird, dass ein sofortiges Eingreifen erforderlich ist.

#### **Angriffsfläche von außen drastisch reduziert**

Solche Scans belasten außerdem die zentralen Netz-

komponenten, insbesondere die Router, nicht unerheblich und reduzieren die für den regulären Netzbetrieb vorgehaltene Leistung. Auch deshalb ist es absolut geboten, die Angriffsfläche von außen (=Zahl der von außen erreichbaren IP-Adressen) zu verkleinern, um die Auswirkung dieser Scans zu verringern.

In diesem Zusammenhang weist das RZ nochmals dringend darauf hin, dass nur solche Dienste installiert und aktiviert sein sollen, die notwendig sind und benutzt werden! Weitere Tipps stehen unter http://www. rz.uni-karlsruhe.de/Uni/RZ/Netze/Sicherheit/index. html zur Verfügung.

#### **Neue Regelung für Internetzugang**

Aus den oben genannten Gründen musste am 8. Oktober 2001 eine neue Regelung für den Internetzugang der Universität festgelegt werden. Das Ziel war dabei nicht, den Internetzugang der Universität einzuschränken, sondern vielmehr ein hohes Sicherheitsniveau herzustellen, das die einzelnen Arbeitsplatzrechner und Institute vor den Angriffen durch "Würmer" schützt. Die Regelung sieht vor, dass von außerhalb der Universität nur auf die Rechner im Universitätsnetz zugegriffen werden darf, die von den Instituten offiziell als "direkt von außen zugreifbar" definiert werden (dies betrifft nur Rechner in den Adressbereichen 129.13.x.y, 141.3.x.y, 193.196.32-47.y und 193.196. 52-63.y). Diese Policy entspricht einem positivem Filter auf der IP-Ebene (alles was nicht explizit erlaubt ist, ist verboten). Früher hatten wir einen negativen Filter (alles was nicht explizit verboten war, war erlaubt). Das RZ hat die gleiche Maßnahme bereits mit großem Erfolg im Dezember 1999 auf der Protokollebene eingeführt.

Die IP-Adressen der von außen zugänglichen Rechner müssen dazu lediglich in einemWeb-Formular eingetragen werden https://www.rz.uni-karlsruhe.de/ ~netadmin/dnsvs/acl/(). Aus diesen Einträgen wird mehrfach täglich automatisch eine Filterliste erzeugt, die dann auf einen Router des Rechenzentrums übertragen wird.

Bis zum 2. Januar 2002 wird das RZ diese Regelung noch ergänzen, um den Verantwortlichen in den Instituten mehr Möglichkeiten bei der Definition der erreichbaren Dienste von außen zu bieten (Phase 3 der allgemeinen Netzsicherheitsmaßnahmen). Ab diesem Zeitpunkt müssen alle Institutsrechner an der Universität auf private IP-Adressen umgestellt sein (s. a. http://www.rz.uni-karlsruhe.de/Uni/RZ/Netze/priv-ip. html). Ein Verbindungsaufbau von **außerhalb** der Universität auf Systeme, die nicht in den NAT-Dienst eingetragen sind, ist danach **nicht möglich**! Der Reverse NAT-Dienst des Rechenzentrums bietet damit die Möglichkeit, die Rechner, die von außen erreichbar sein müssen, selbst zu definieren und auch die Protokolle festzulegen, für die der Zugriff erlaubt sein soll. Dadurch wird ein weiteres Maß an Sicherheit erreicht, das individuell durch jedes Institut festgelegt werden kann (siehe https://www.rz.uni-karlsruhe.de/Uni/RZ/ Netze/NATVS/user/wrapper.cgi/).

Ein Verbindungsaufbau von innen in das weltweite Internet (z. B. zum Abrufen von Webseiten) wird zu jeder Zeit möglich sein. Dies ist auch jetzt so und hat sich durch die neue Regelung vom 8. Oktober nicht geändert. In Einzelfällen müssen gegebenenfalls Feinheiten beachtet werden. Hierzu gibt es eine FAQ (Frequently Asked Questions) unter http://www.rz.unikarlsruhe.de/Uni/RZ/Netze/Filter-ab-20011008.html, die auch die Ankündigungen der Maßnahmen an die EDV-Beauftragten enthält.

(http://rz.uni-karlsruhe.de/Uni/RZ/Netze/privip-phaseu/index.htm). Die Phase 5 wird im ersten Quartal 2002 als Betriebskonzept zur Verfügung stehen und bietet damit eine erweiterte Sicherheit auf Netzwerkebene. Zusätzliche Sicherheit auf Anwendungsebene bietet Ihnen die Installation eines Firewallsystems. Entsprechende Mittel sind seitens des Rechenzentrums beantragt.

Alle aufgeführten Schritte (private IP-Adressen, Phase 3, Phase 5 und der Einsatz eines Firewallsystems) sind Schritte im Rahmen eines Baukastensystems, das den Einrichtungen der Universität die Möglichkeit bietet, ihr spezifisches Sicherheitsprofil abzudecken.

Die genannten Maßnahmen betreffen alle Institute der Universität mit Ausnahme der Informatik-Einrichtungen, die über die ATIS versorgt werden. Diese wird in Kürze adäquate Schritte einleiten, um eine entsprechende Netzsicherheit gewährleisten zu können. Es sei noch einmal betont, dass der Sinn der hier erläuterten Maßnahmen nicht darin besteht, Reglementierungen zu definieren, sondern den Netzbetrieb innerhalb der Universität möglichst rund um die Uhr zu gewährleisten. Bei Rückfragen wenden Sie sich bitte an netze $@$ rz.uni-karlsruhe.de.

Reinhard Strebler, Tel. -2068, E-Mail: strebler@rz.uni-karlsruhe.de.

#### **Phasenplan zur Erhöhung der Netzwerksicherheit**

In diesem Zusammenhang weist das RZ erneut auf den Phasenplan zur Erhöhung der Netzwerksicherheit hin

### **Computerviren und ihre rechtlichen Folgen**

*Rechtsanwalt Dr. Stefan Ernst, Freiburg/Br.*

**Zweimal schlugen Online-Kriminelle im vergangenen Jahr mit erheblichen Folgen zu. Während beim ersten Anschlag nur wenige große Unternehmen betroffen waren (insbesondere eine bekannte Suchmaschine), fielen dem zweiten großen Attentat die Rechner von großen, kleinen und mittleren Unternehmen sowie auch einer Vielzahl von Privat-** **personen zum Opfer. Der durch den "Loveletter-Virus" weltweit verursachte Schaden wird auf etwa B 10 Mrd. geschätzt. Neu sind Attacken dieser Art gleichwohl nicht. Der erste Großangriff mit einem Computervirus auf das Internet wurde bereits** 1988 gestartet, als der so genannte "Inter**net-Worm" über 6000 Rechner gleichzeitig lahm legte (damals ein signifikanter Teil des Internet).**

Bei den beiden "Groß-Angriffen" des Jahres 2000

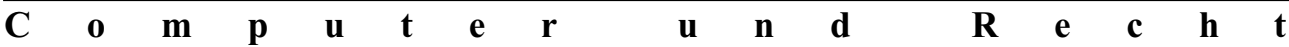

handelt es sich allerdings nur um die bekanntesten und auffälligsten Taten auf dem Sektor der Cyber-Kriminalität. Nur wenig dringt an die Öffentlichkeit, obgleich die Verwendung von Computerviren zur Begehung von Straftaten seit vielen Jahren bekannt ist. Erpressungsfälle etwa, bei denen ein Computerbesitzer mit dem Hinweis auf einen bereits in sein System eingeschleusten Virus eine Kontonummer bei einer Bank in der Karibik zugesandt bekommt - gegen Zahlung von \$ 250 ist das Antivirusprogramm erhältlich -, sind leider keine Seltenheit mehr.

Die Betroffenen fragen sich nun, ob und von wem sie den ihnen entstandenen Schaden ersetzt bekommen, welche strafrechtlichen Konsequenzen sich für die Täter ergeben und wie sie sich in Zukunft gegen die Folgen solcher Angriffe absichern können. Dabei geht es im Folgenden nicht um technische Sicherungen.

#### **Strafrechtliche Folgen**

Das Eindringen in fremde Rechner durch so genannte Hacker steht vor allem als Ausspähen von Daten (§ 202a StGB) unter Strafe. Mit der Verbreitung von Computerviren befassen sich die §§ 303a und 303b StGB, die diese Tat als Datenveränderung oder gar als Computersabotage mit Freiheitsstrafe (bis zu maximal fünf Jahren) und mit Geldstrafe bedrohen. Dabei spielt es keine Rolle, ob durch den Virus Daten gelöscht, verändert oder einfach nur unzugänglich gemacht werden. Es ist auch unerheblich, ob der Täter bewusst ein bestimmtes Unternehmen schädigen wollte oder ob er den Virus "blind" los gesandt hat, damit er sich selbständig im WWW verbreite (wie beim "Loveletter-Virus"). In beiden Fällen handelt er mit dem strafrechtlich relevanten Vorsatz, in fremden Systemen Schaden zu erzeugen.

Sind Computerviren nur auf einzelnen Rechnern oder in geschlossenen Netzen aktiv, wird es den Tätern allerdings oft ebenso ergehen wie zahlreichen Hackern, die beim unbefugten Eindringen in die Rechner eines Unternehmens gefasst wurden: Es geschieht ihnen strafrechtlich nichts. Dies hat seine Ursache darin, dass es sich bei den oben genannrten Computerstraftaten um Antragsdelikte handelt, die einen Verfolgungswillen der Geschädigten voraussetzen. Der Imageschaden aber, der durch das Bekanntwerden der Überwindbarkeit von Sicherheitsvorkehrungen eines gehackten Unternehmens entsteht, ist erheblich. Daher werden die Täter wegen des im Falle eines Strafverfahrens befürchteten und wegen des Öffentlichkeitsgrundsatzes kaum zu vermeidenden Presserummels vom Betroffenen nicht selten eher als IT-Spezialisten angestellt als wegen ihrer Taten bei der Polizei angezeigt.

Probleme bereitet auch die Verfolgung von Tätern im Ausland - dies gilt auch zivilrechtlich -, da mit einer effektiven Kooperation der Behörden bei weitem nicht immer zu rechnen ist. Das für ein erfolgreiches Strafoder auch Zivilverfahren in Deutschland erforderliche Beweismaterial zu sammeln, ist in Fällen mit Auslandsbeteiligung oft ausgesprochen schwierig.

#### **Zivilrechtliche Folgen**

Dass das In-Verkehr-Bringen von Computerviren zugleich zivilrechtliche Schadensersatzansprüche auslöst, ist ebenfalls unproblematisch. Gleichwohl wird diese Rechtsfolge meist dadurch entwertet, dass die Zahl der potentiellen Anspruchsteller und die Höhe der Ansprüche praktischjeden Täter finanziell völlig überfordern wird. Der geschätzte Schaden des "Loveletter-Virus" etwa in Höhe von  $\epsilon$  10 Mio. ist nicht aufzubringen und kann demzufolge auch nicht vernünftigerweise eingeklagt werden.

Selbst dann, wenn nur ein Unternehmen gezielt geschädigt wurde, kann dies der Fall sein. Die Geltendmachung eines erheblichen Schadens wird den Täter sowohl bei wirtschaftskrimineller als auch bei "idealistischer" Gesinnung ("ich schädige einen umweltfeindlichen Konzern") mangels Vermögen meist überfordern und ein Ersatzanspruch wird demzufolge nur bei geringen Schäden realisierbar bleiben.

Auch bei finziellem Unvermögen des Täters wird sich kaum ein anderer Verantwortlicher finden lassen. Wird der Virus vom Arbeitsplatz des Täters aus eingespeist, könnte man an ein Vorgehen gegen den Arbeitgeber denken. Dennoch sind Ansprüche gegen den Arbeitgeber des Täters oder auch gegen seinen E-Mail-Provider kaum zu begründen. Selbst der eigene Provider des Geschädigten kann grundsätzlich nicht dafür verantwortlich gemacht werden, dass ein Computervirus seine Sicherheitsvorkehrungen umgehen konnte. Die modernen Techniken sind zu ausgeklügelt, als dass dies verlässlich verhindert werden könnte. Im Übrigen verbietet das Fernmeldegeheimnis die dezidierte Kontrolle von elektronischer Post, die bislang der auffälligste Verbreiter von Computerviren ist. Gegen das eigene Herunterladen von infizierten Dateien durch den

Geschädigten könnte der Provider darüber hinaus ohnehin nichts unternehmen.

#### **Versicherungsmöglichkeiten**

Neben der größtmöglichen Vorsicht bei der Wahl der verwendeten Programme und beim Umgang mit Datenmaterial von außen erscheint es somit in vielen Fällen sinnvoll, an den Abschluss einer Versicherung zu denken, die durch Computerkriminalität entstandene Schäden abdeckt.

Diese Schäden können sich in vielfältigen Posten summieren. Die anfallenden Kosten schließen nicht nur die unmittelbare Vernichtung von Daten auf der Festplatte ein, die ohnehin zum größten Teil als Sicherungskopie vorhanden sein sollten. Die Wiederherstellung von Daten durch einen Spezialisten ist ebenso aufwendig wie die Arbeitzeit der Mitarbeiter, die während des Ausfalls untätig bleiben mussten. Als weitere Schäden kommen die wirtschaftlichen Folgen etwa von Industriespionage durch Hacker sowie - insbesondere im Electronic Commerce - der entgangene Gewinn eines durch den Ausfall des Systems "gelähmten" Online-Shops in Betracht.

Inzwischen werden auch die ersten Versicherungspolicen gegen die Schäden von Computerviren angeboten. Diese sind allerdings nicht selten recht kostspielig. Für eine Versicherungssumme von DM 1 Mio. zahlt ein Unternehmen zuweilen DM 17.000 pro Jahr. Ein Schaden in dieser Höhe kann gerade bei reinen E-Commerce-Firmen, die auf den Online-Kontakt zu ihren Kunden angewiesen sind, allein an Ertragsausfall schnell auflaufen. Allerdings gibt es auch Angebote mit einem Mindestbeitrag von DM 800 netto bei einer Versicherungssumme von DM 100.000 mit zweifacher Jahresleistung, die neben Virenschäden auch Hackerangriffe und allgemeine Risiken des Rechnerbetriebes abdecken.

#### **Fazit**

Die Situation erscheint nicht befriedigend. Der entstehende Schaden bleibt insbesondere an kleineren Firmen und Privatleuten hängen, dies sich entsprechende Policen nicht leisten können. Aber auch die anderen Firmen zahlen nicht unerhebliche Prämien für einen Schutz vor Taten, deren Urheber womöglich bekannt, aber kaum greifbar sind. Zu denken wäre nicht nur an eine nachhaltige Verfolgung von solchen Tätern, die tatsächlichen Schaden anrichten, sondern auch die Einführung einer - der Fangprämie bei Ladendieben vergleichbaren - spürbaren Abgabe für ertappte Cyberkriminelle, die unabhängig vom eingetretenen Schaden ist. Eine solche könnte auch eine gewisse Abschreckungswirkung entfalten.

Die Strafbarkeit der Täter wird die Geschädigten somit kaum entschädigen, sollte aber zur Abschreckung dienen, zumal nicht nur Computerviren, sondern auch Hacking, Datenmanipulationen, DoS/DDoS-Angriffe und ähnliche Verhaltensweisen unter Strafe stehen.

### **Ob klassisch oder drahtlos viele Wege führen ins Uni-Netz**

*Sabine Glas / Jürgen Oberbeck*

#### **RZ bietet verschiedene Zugangsmöglichkeiten über Wählnetze**

**Für viele Studierende undWissenschaftler ist der Zugang vom heimischen PC zum Hochschulnetz und Internet kaum noch wegzudenken. Zugänge über Wählnetze gewinnen zunehmend an Bedeutung. Der Markt der SOHO (Small Office Home Office)-Geräte ist extrem innovativ und hat große Zuwachsraten. Schließlich können auf diesem**

**Wege viele Arbeiten schnell und bequem erledigt werden. Ob es sich nun um den Zugriff auf Rechner, die Nutzung der im Internet angebotenen Informationsdienste oder das Versenden von E-Mails handelt, das Internet ist eines der wichtigsten Werkzeuge der Kommunikation und Informationsgewinnung geworden.**

An der Universität Karlsruhe hat das Rechenzentrum den Zugang in's Uni-Netz durch unterschiedliche Techniken realisiert. Neben der direkten Einwahl wird auch der Zugang über Internet Service Provider (ISP) unter Einsatz der VPN (Virtual Private Network)-

Technik sowie über das drahtlose Universitätsnetz DUKATH (Drahtlose Universität Karlsruhe (TH)) ermöglicht.

#### **Unmittelbare Einwahl**

Bereits seit geraumer Zeit bietet das Rechenzentrum den Mitgliedern der Universität einen direkten kostenfreien und breitbandigen Zugang zum Internet an. Über das Kooperationsmodell uni@home mit der Deutschen Telekom AG stehen zusätzlich ausreichende Leitungskapazitäten für die Einwahl ins Netz bereit. Die Telekom stellt dafür die notwendigen ISDN-Router und Datenleitungen zur Verfügung. So können sich gleichzeitig 300 Benutzer einwählen, 192 davon über Modem. Dieser Zugang ermöglicht die direkte Nutzung fast aller von der Universität angebotenen Dienste mit den notwendigen dienstspezifischen Einschränkungen (http://www.rz.uni-karlsruhe.de/ ~ISDN/). So wird beispielsweise das direkte Versenden von elektronischer Post an Adressen außerhalb des Universitätsnetzes verhindert. Dies geschieht aus Sicherheitsgründen, um das unkontrollierte Übermitteln von Mails (Bulk Mail, Spams etc.) zu unterbinden.

#### **Zugang über Internet Service Provider**

Für die Einwahl in das Internet von zu Hause werden heute neue, schnellere Techniken als Telefonmodem und ISDN angeboten, wie beispielsweise ADSL (Asymmetric Digital Subscriber Line). Darüber hinaus offerieren einige Internet-Provider günstige Zugangsbedingungen (flatrate etc.). Viele Universitätsangehörige nutzen daher den Internetzugang über Service Provider. Die Universität Karlsruhe ist auf diesem Weg grundsätzlich auch erreichbar, es gibt aber eine Reihe von Einschränkungen bei der Nutzung sicherheitskritischer, interner Dienste. So sind beispielsweise die Windows-Netzwerkdienste nicht erreichbar. Um dennoch ein gesichertes und komfortables Arbeiten im Netz der Universität zu ermöglichen, hat das Rechenzentrum einen Zugang über die VPN-Technik bereitgestellt (http://www.rz.uni-karlsruhe.de/Uni/RZ/ Netze/ VPN/). Mit Hilfe von sogenannten PPTP (Point to Point Tunneling Protocol)-Servern ist es möglich, die Universitätsdienste über den Zugang via Service Provider in vollem Umfang wahrzunehmen, d. h. alle internen, sogenannten Intranet-Dienstein Anspruch zu nehmen. Für die Nutzung dieser Server wird der Benutzername und ein sogenanntes PPP-Passwort benötigt, das Mitglieder der Universität beim BIT8000 (Service Point des RZ im EG) beantragen können. Einen eigenen DSL (Digital Subscriber Line)-Zugang kann die Universität aus technischen Gründen leider nicht zur Verfügung stellen.

#### **Mobiler Zugang über DUKATH**

Neben den klassischen Einwahlverfahren bietet das Rechenzentrum auch die Möglichkeit des Netzzuganges auf der Basis drahtloser Kommunikationstechniken. Künftig wird es überall auf dem Campus möglich sein - sei es in den Gebäuden oder im Freien - auf das Internet zuzugreifen. Zu diesem Zweck baut das Rechenzentrum derzeit das drahtlose Kommunikationsnetz DUKATH -Drahtlose Universität Karlsruhe (TH)- auf, das neue und erweiterte Möglichkeiten zum Lehren und Lernen, zum Forschen und Arbeiten an der Fridericiana bieten soll. Der aktuelle Ausbaustand sowie Anleitungen und Informationen zu DUKATH stehen unter http://www.rz.uni-karlsruhe.de/Uni/RZ/ Netze/DUKATH/ zur Verfügung.

#### **Allgemeine Erreichbarkeit**

Das Rechnernetz der Universität Karlsruhe ist überall auf der Welt über das Internet erreichbar. Um die hohe Verfügbarkeit auch weiterhin zu gewährleisten, orientieren sich die Zugangsmöglichkeiten am fortschreitenden Stand der Technik und werden unter Einbeziehung des Sicherheitskonzeptes der Universität weiter optimiert.

Sabine Glas, Tel. -6339, E-Mail: glas@rz.uni-karlsruhe.de. Jürgen Oberbeck, Tel. -4870. E-Mail: oberbeck@rz.uni-karlsruhe.de.

### Telefon-Wähleingänge **Alte Rufnummern zum Jahresende abgeschafft**

*Wolfgang Preuß*

#### **Zugang nur noch über PPP**

**Für den Wählzugang über ISDN bzw. Modem steht einheitlich für alle Anwendergruppen die Sammelnummer 0721/38340 mit 300 Ports zur Verfügung. Zum Jahresende 2001 werden, wie schon lange angekündigt, die übrigen älteren Rufnummern endgültig abgeschafft, da deren Nutzung fast auf Null zurückgegangen ist.**

Über die 38340 sollte entsprechend unserer Empfehlung in der Regel nur PPP (Point to Point Protocol) verwendet werden. Ohne PPP kann der Zugang nur noch so lange weiter genutzt werden, wie der zugehörige alte Terminalserver noch läuft, d. h. ohne Garantie.

DesWeiteren hat das RZ noch eine Erleichterung für neue PPP-Interessenten installiert: Ab sofort kann die PPP-Nutzungsmöglichkeit durch die Benutzer selbst eingerichtet werden. Dies geschieht über den ersten Aufruf des Programms bvdialin auf einem der UNIX-Rechner (z.B. rz90) des RZ. Als altes Passwort wird dabei das aktuelle UNIX-Passwort akzeptiert, darauf kann dann für die PPP-Nutzung ein eigenes, neues Passwort festgelegt und der PPP-Zugang damit eingerichtet werden. Bei Problemen hilft Ihnen aber weiterhin das BIT8000 (Rufnummer: 0721/608-8000) in bewährter Form weiter.

Wolfgang Preuß, Tel. -4033,

E-Mail:  $preuss@rx$  uni-karlsruhe.de.

# nsfer<sub>zooz</sub>

### **Von Abraxa bis Zungenschlag**

*Vera Keplinger / Anne Habbel*

#### **Hohe Beteiligung am Multimedia Transfer 2002**

**Karlsruhe, 15. Oktober 2001 - jetzt ist die Jury gefragt: Aus den Beiträgen von A wie Abraxa - einem chatbasiertes System zur Kundenberatung bis Z wie Zungenschlag, einem Programm, das sich der deutschen Sprache und ihren Varietäten widmet, haben die 50 Mitglieder aus Wirtschaft und Wissenschaft die Qual der Wahl. Unter den 180 Einsendungen zum Multimedia Transfer 2002, dem größten Nachwuchswettbewerb im deutschsprachigen Raum, müssen sie bestimmen, wer in die nächste Runde kommt. Erst nach einem mehr-**

#### **stufigen Sichtungsverfahren steht fest, welche Wettbewerbsbeiträge der Öffentlichkeit präsentiert werden und wer zu den Gewinnern gehört.**

Bereits zum siebten Mal stellen junge Multimedia-Könner das hohe Ausbildungsniveau deutschsprachiger Hochschulen und Bildungseinrichtungen beim Multimedia Transfer unter Beweis. Die bis zum Einsendeschluss am 15. Oktober eingereichten Projekte aus den Kategorien Creative Design, E-Learning, Tools, E-Business und Hot Trends konkurrieren um Geld- und Sachpreise im Gesamtwert von 50.000 Euro. Erwartungsgemäß hat der von IBM ausgeschriebene Sonderpreis unter der Kategorie Women's Special eine gute Resonanz gefunden. Der Preis prämiert die beste Hochschularbeit über Frauenthemen.

Die Einreichungsquote, die im Vergleich zum letz-

ten Jahr um ein Drittel gestiegen ist, zeigt, dass der Multimedia Transfer als langjährig etablierter Wettbewerb bei vielen Bewerbern als Qualitätsmaßstab anerkannt ist. Nicht nur die Geldpreise sind attraktiv, vielmehr lassen sich durch die Messeauftritte bei der Learntec, Fachmesse für Bildungs- und Informationstechnologie, und der Milia, dem globalen Marktplatz für interaktiven Content in Cannes, wertvolle berufliche Kontakte knüpfen.

Die Prämierung der besten Programme findet im Februar 2002 auf der Learntec in Karlsruhe statt. Der baden-württembergische Wissenschaftsminister Peter Frankenberg wird neun herausragende Multimedia-Talente auszeichnen. Die besten 25 Beiträge aus dem Wettbewerb können während des Messebetriebs begutachtet werden.

Aktuelle Informationen zum Wettbewerb stehen unter http://www.ask.uni-karlsruhe.de/transfer2002 zur Verfügung.

#### **Kontakt:**

Akademische Software Kooperation (ASK) Rechenzentrum Universität Karlsruhe (TH) Vera Keplinger, Anne Habbel Tel. 0721 / 608-4873 oder -6113 Fax 0721 / 69 56 39 E-Mail: transfer@ask.uni-karlsruhe.de.

### **Institut für Biomedizinische Technik visualisiert menschlichen Körper**

*Frank B. Sachse und Christian D. Werner / Institut für Biomedizinische Technik*

#### **physikalische und physiologische Größen im Menschen abzubilden.**

**MEET Man Projekt auf SGI Onyx2 des RZ visualisiert**

Die Visualisierungstechniken werden insbesondere herangezogen, um die von bildgebenden Systemen gelieferten Datensätze zu visualisieren und Ergebnisse von numerischen Feldberechnungen zu veranschauli-

**Darstellungen des menschlichen Körpers unter Verwendung unterschiedlichster Medien lassen sich in nahezu der gesamten Geschichte der Menschheit nachweisen. Als Meilensteine werden hierbei die wahrscheinlich rituell motivierten Höhlenmalereien und geschnitzten Kalksteinskulpturen (Bild 1) sowie die künstlerischen Darstellungen der Körperanatomie geschaffen von Leonardo da Vinci (Bild 2) betrachtet.**

**Während sich frühe Darstellungen auf die äußere Form des Körpers und später dann auf die Anatomie im Körperinneren beschränkten, wird es durch moderne Bildgebungs-, Simulations- und Visualisierungstech-**

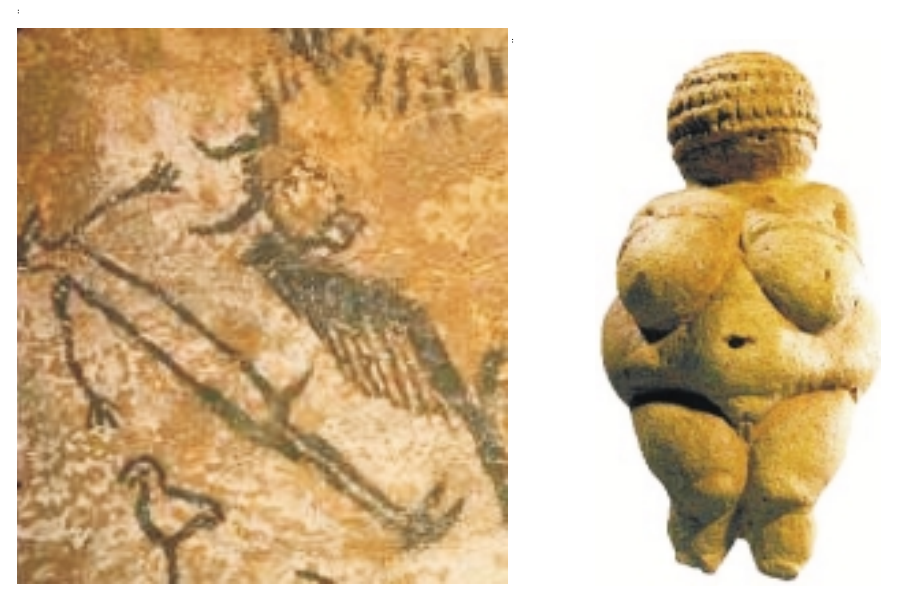

niken möglich, zusätzlich auch und wird auf ein Alter von ca. 25000 Jahren datiert. Bild 1: Prähistorische Darstellung von Menschen. (Links) Wandmalerei in der Höhle von Lascaux in Frankreich. Die Darstellung ist ca. 30000 Jahre alt und wurde 1940 wieder entdeckt. (Rechts) Venus von Willendorf. Die Nachbildung einer Frau wurde aus Kalkstein geschnitzt. Die Skulptur wurde 1908 gefunden

chen. Beispiele hierfür sind die rechnergestützte Simulation von elektromagnetischen Feldern im Menschen, der Mechanik des Körpergewebes und der Elektrophysiologie des Herzens. Derartige Simulationen spielen ein wichtige Rolle u. a. bei der Entwicklung von medizintechnischen Geräten und Pharmaka, sowie bei der Planung und dem Training von chirurgischen Interventionen.

Zur computergestützten Visualisierung des menschlichen Körpers und von Feldverteilungen lassen sich punkt-, linien-, oberflächenund volumenbasierte Techniken einsetzen. Die Abbildung von Objekten einer Szene, beispielsweise von Organen und Gewebestrukturen im Inneren des Körpers, auf das *do da Vinci (1452-1519)*. Ausgabemedium erfolgt dabei auf

Basis der Datenstrukturen Punkt, Linie, Fläche bzw. Volumen. Beliebig geformte Flächen und Volumina werden zumeist unter Verwendung von Drei- und Vierecken bzw. Tetraedern und Hexaedern approximiert.

Die Abbildung der Objekte erfolgt entweder durch direkte geometrische Projektion oder durch Strahlverfolgungsmethoden, mit welchen die Objektgrenzen detektiert werden. Für den effizienten Einsatz der Techniken ist die Unterstützung durch geeignete Hardware erforderlich, u. a. spezialisierte Grafikprozessoren und schneller, dedizierter Speicher, wie sie am Universitätsrechenzentrum zur Verfügung stehen.

Die anatomische Nachbildung des menschlichen Körpers als Grundlage der numerischen Berechnung von physikalischen Feldern ist Gegenstand des MEET Man Projektes (**M**odels for Simulation of**E**lectromagnetic, **E**lastomechanic and **T**hermic Behavior of **Man**) am Institut für Biomedizinische Technik (IBT) der Universität Karlsruhe. Eine Grundlage für das MEET Man Projekt bilden die Bilddaten des Visible Human Projects® der National Library of Medicine, Bethesda, USA. Die Daten stammen von einem männlichen und weiblichen Körper. Die Datensätze werden als Visible Man bzw. Visible Female bezeichnet. Sie bestehen aus tomographischen Aufnahmen mittels Röntgencomputer- und Magnetresonanztomographie, wie sie auch in der klinischen Routine generiert werden, und außerdem aus hochaufgelösten Farbaufnahmen, die nach ei-

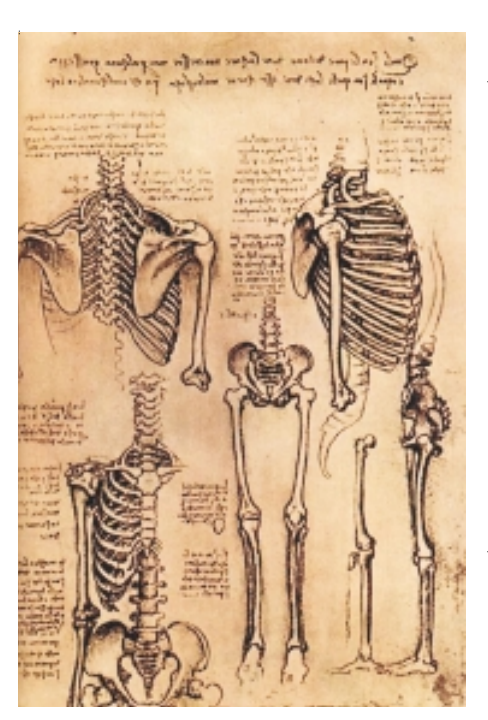

Bild 2: Studien des Skeletts durch Leonar-

nem schichtweisen Abfräsen der tiefgefrorenen Körper erstellt wurden.

Die Nachbildung erfolgt unter Verwendung von Verfahren der digitalen Bildverarbeitung zur Vorverarbeitung, Segmentation und Klassifikation von multidimensionalen Bilddaten. Bei der Erstellung und Validierung der anatomischen Modelle werden Visualisierungen von zweidimensionalen Schnitten und von Oberflächen in dreidimensionalen Datensätzen benötigt. Für die Darstellung von Ergebnissen numerischer Simulationen, z. B. von Feldverteilungen und physiologischen Parametern, kommen zusätzlich linien- und volumenorientierte Techniken zum Einsatz. Die Anatomie- und Feld-

rechnungsdaten liegen volumenrepräsentiert, d. h. als Hexaeder- und Tetraedernetze, und oberflächenbasiert, d. h. als Dreiecksnetze, vor. Ein Wechsel der Repräsentation wird je nach Anwendung durchgeführt.

#### **Effiziente Visualisierungswerkzeuge**

Die am IBT entwickelten Visualisierungswerkzeuge basieren auf speziellen Grafikbibliotheken, u. a. OpenGL, OpenInventor und SGI Volumizer. Die Grafikbibliotheken liegen optimiert für die unterschiedlichen Visualisierungsplattformen vor. Als Plattformen werden primär UNIX-basierte Workstations (Indigo,

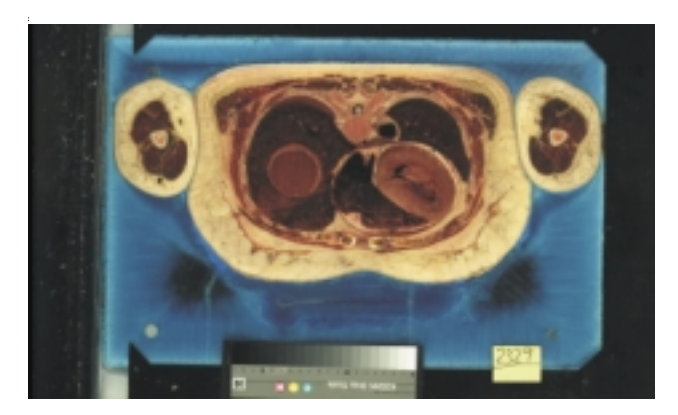

Bild 3: Farbfotografie aus dem Visible Female Datensatz. Die Fotografie zeigt einen transversalen Schnitt durch den Thorax und die Oberarme in Höhe des Herzens.

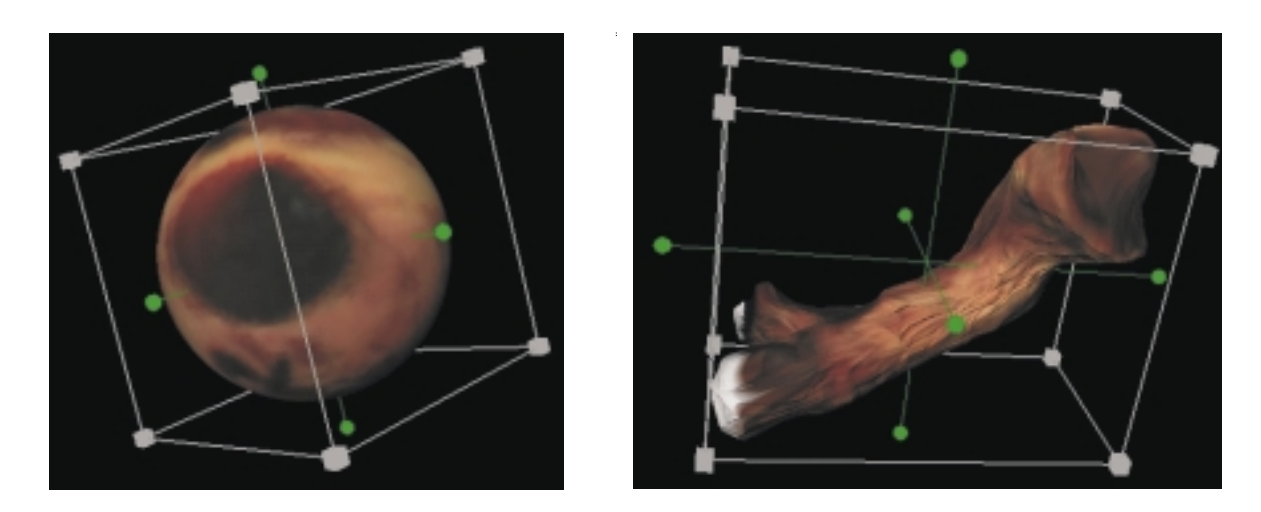

Bild 4: Segmentation eines Blutgefäßes, der sogenannten Arteria pulmonalis, durch interaktive Deformation eines Dreiecksnetzes. Auf der linken Seite ist das Ausgangs-, auf der rechten Seite das Ergebnisnetz dargestellt.

Bild 5: Oberflächenbasierte Darstellung eines Modells des menschlichen Oberkörpers. Das Modell wurde im Rahmen des MEETMan Projekts durch Segmentation und Klassifikation des Visible Man Datensatzes generiert. Die Darstellung beruht auf Dreiecksnetzen und

Texturen (s. a. Titelblatt).

O2, Octane) und Visualisierungssysteme (Onyx) der Firma Silicon Graphics herangezogen.

Für die schnelle Schichtvisualisierung, z. B. von tomographischen Datensätzen, wird jedem Volumenelement eine Farbe zugeordnet. Anschließend werden die Volumenelemente dann in einer zweidimensionalen Textur abgebildet. Die effiziente Abbildung der Texturen in den Bildschirmspeicher übernimmt die Grafik-Hardware (Bild 3).

Die Oberflächenvisualisierung, beispielsweise von anatomischen Daten, erfolgt in zwei Stufen: Zuerst werden Oberflächenelemente, zumeist Dreiund Vierecke, extrahiert. Hierbei werden direkt die Flächen, welche die Volumenelemente begrenzen, oder alternativ mit Regeln generierte Flächen verwendet. Anschließend erfolgt die Zuordnung der Oberflächennormalen. Die Normale bestimmt im Zusammenhang mit den Materialparametern und den Lichtquellen die Einfärbung der dargestellten Elemente. Die räumliche Stetigkeit der Normalen bestimmt die Kontinuität der Oberflächenfarbverläufe. Um eine Stetigkeit der Normalen an den Elementgrenzen zu erzielen, werden an den Elementeckpunkten

spezielle Oberflächennormalen berechnet, die anstelle der eigentlichen Elementnormalen zugeordnet werden. Die Normalen werden mittels dreidimensionaler Gradientenfilter in den zugrunde liegenden Datensätzen bestimmt, wobei die Filtermaskengröße geeignet zu wählen ist. Die Grafik-Hardware übernimmt die Bestimmung der Farben an den Eckpunkten, die Interpolation der Farbe über das Element und die Abbil-

> dung des Elements in den Bildschirmspeicher.

Für die Visualisierung von Feldverteilungen kommen zusätzlich volumenorientierte Techniken zum Einsatz. Für jedes Volumenelement werden Farbe und Transparenz gewählt. Die Volumenelemente werden dann in einer dreidimensionalen Textur zusammengefasst, welche bei Verfügbarkeit von geeigneter Soft- und Hardware effizient visualisiert werden kann. Die Abbildung erfolgt durch iteratives Überlagern von zweidimensionalen Schnitten durch die Textur in den Bildschirmspeicher. Die zweidimensionalen Schnitte erfolgen parallel zu der Bildfläche.

Die Entwicklung und der Einsatz geeigneter Visualisierungstechniken sind ein wesentlicher Faktor bei der Modellierung des menschlichen Körpers und der

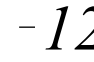

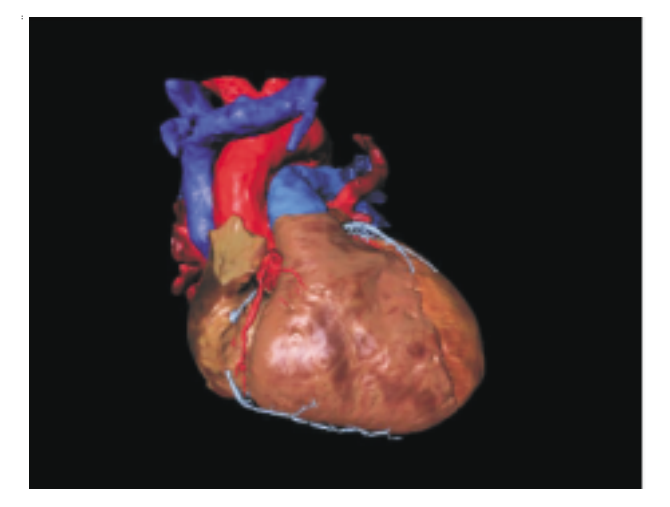

Bild 6: Oberflächenbasierte Darstellung eines Modells des menschlichen Herzens von rechts. Das Modell basiert auf den Visible Female Daten.

vanten Gewebestrukturen differenziert und die Faserorientierung im Skelett- und Herzmuskel nachgebildet.

#### **Weltweiter Einsatz der entstandenen Modelle**

Schnittstellen zum Import der Modelle in verschiedene kommerzielle Software-Pakete zur numerischen Feldberechnung wurden entwickelt, z. B. MAFIA (CST GmbH), Ansys (Ansys Inc.) und HFSS (Ansoft Corporation). Die entstandenen Modelle werden u. a. von der Deutschen Telekom, Siemens, 3M und einer Vielzahl von Forschungsinstitutionen im In- und Ausland eingesetzt.

Anwendung der Modelle. Die Techniken werden in den unterschiedlichen Stufen der Modellerstellung und -validierung benötigt (Bild 4). Am IBT wurden durch Einsatz einer Vielfalt von Visualisierungstechniken die Daten des VisibleMan (Bild 5) und teilweise auch die Daten der Visible Female (Bild 6 und 7) zu räumlich hochaufgelösten Modellen des menschlichen Körpers verarbeitet. In alle makroskopisch rele-

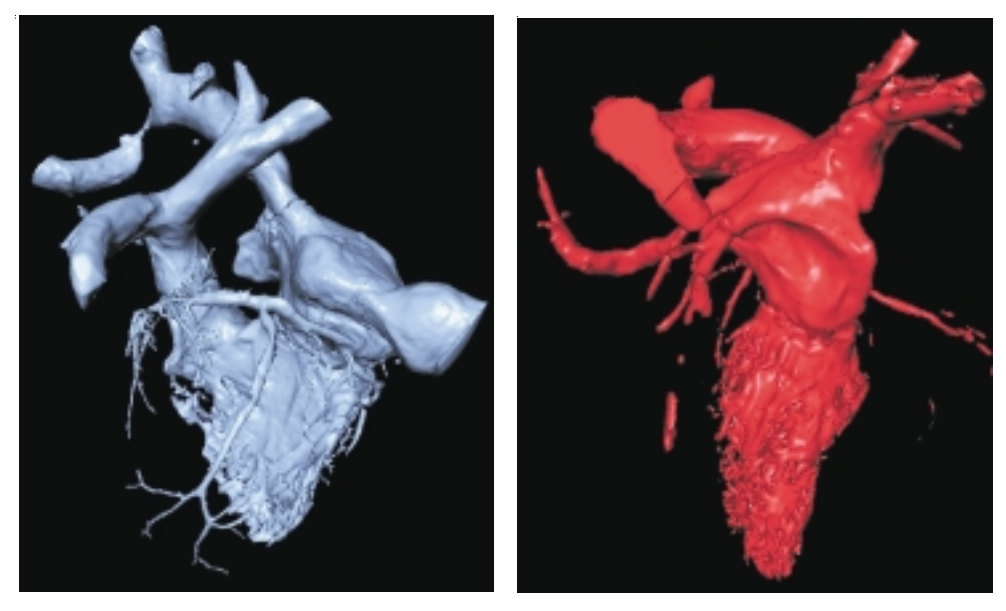

den Modellen werden Bild 7: Oberflächenbasierte Darstellung einer Rekonstruktion des (links) sauerstoffarmen und (rechts) - reichen Blutes im Herzen und in dessen Peripherie.

### Finite Elemente **ANSYS - Neue Version 5.6**

*Rolf Mayer*

**Programm umfassend verfügbar**

**ANSYS ist ein Finite-Elemente-Programm zur**

**Lösung von statischen und dynamischen, linearen und nichtlinearen Festigkeitsproblemen, 2D- Strömungsproblemen und anderer Feldprobleme.**

ANSYS hat eigene integrierte Prä- und Postprozessoren und ist auf allen HP-, SGI- und IBM-Workstations in den Pools des Rechenzentrums sowie auf der IBM RS/6000 SP-SMP (seriell) verfügbar. ANSYS 5.6 ist allerdings nicht mehr auf der IBM RS/6000 SP-256 lauffähig.

Eine Installation kann auf allen Institutsworkstations, die über die "kleine Baumschule" verfügen, jederzeit durchgeführt werden. Bitte wenden Sie sich diesbezüglich an den Betreuer. Für alle anderen UNIX-Betriebssysteme und für Windows NT und 2000 steht eine PC-Version bereit. Die Installations-CDs können jederzeit beim Betreuer ausgeliehen werden.

Die Hochschulversion beinhaltet eine Begrenzung auf 128.000 Knoten und Elemente. Ein Hauptspeicherausbau von mindestens 128 MB wird vorausgesetzt.

#### **Start der Programme**

Der Aufruf von ANSYS sollte grundsätzlich über das ANSYS-Startscript ansys56 <Parameterliste> erfolgen. Die Dokumantation ist jetzt online. Das Help-System wird mit dem Kommando anshelp56 gestartet. Das Programmdisplay zur Ausgabe der im ANSYS-Format abgespeichertenBilddaten steht unter display56 zur Verfügung, während die grafische X11-Benutzeroberfläche mit xansys56gestartet wird.

#### **Compute-Server RZANW1**

Für größere ANSYS-Hintergrundjobs wurde vom Rechenzentrum eine Silicon Graphics ORIGIN 2000 mit 8 x 195 MHz R10000 Prozessoren, 4 MB Second-Level-Cache je Prozessor, 3 GB Hauptspeicher und 142 GB Festplattenplatz beschafft. Der Rechnername der Maschine lautet rzanw1.rz.uni-karlsruhe.de.

Der Zugriff auf diesen Server erfolgt über eine Benutzernummer für einen der Workstation-Pools des Rechenzentrums. Die Benutzernummer können Sie beim BIT8000 im Erdgeschoss des RZ beantragen (Tel. 0721/608-8000). Sie erhalten dann automatisch über die Umgebungsvariable RZANWHOME ein Verzeichnis an allen vom RZ gewarteten Workstations. Dieses Verzeichnis entspricht Ihrem Home-Verzeichnis auf dem SGI-Compute-Server. Angenommen Ihre Benutzernummer ist xx06. Mit cd \$RZANWHOME wechseln Sie jetzt in das Verzeichnis /home/rzanw/xx06.

Aus organisatorischen Gründen empfehlen wir Ihnen, in diesem Verzeichnis Unterverzeichnisse anzulegen, in denen Sie Eingabefiles für die einzelnen Jobs projektbezogen ablegen können.

Der zentral zur Verfügung gestellte Plattenplatz hat grundsätzlich nur temporären Charakter. Kopieren Sie bitte nach Beendigung des Jobs alle benötigten Daten wieder zurück in einen lokalen Zweig Ihres Verzeichnisbaums und löschen Sie alle überflüssigen Dateien. Nehmen wir weiter an, Sie haben ein Unterverzeichnis job1 imRZANWHOME-Verzeichnis angelegt. Kopieren Sie nun ihre ANSYS-Input-Datei in dieses Verzeichnis. Diese Datei (z.B. job.in) könnte in etwa so aussehen:

/batch /nopr ... finish /solution solve finish exit

Alle Jobs, die Sie an den Computeserver verschicken, werden in eine Warteschlange (Queue) des NQS-Batch-Systems gestellt.Wenn Sie einen Job starten möchten, können Sie dies mit folgendem Kommando tun:

#### usage:ans56job -c file18 -q queue [-p path]

```
[-j xxxx]
```
c Name des Input-File (notwendig) q Name der Queue: M256 M512 M1024 L256 L512 L1024 L2048 (notwendig) p Name des Pfads, in dem das Input-File steht (optional). Immer kompletten Pfad angeben: z. B. probe1/rad.inp j Option umfilenn.datin xxxxnn.dat zu ändern (max. 4 Zeichen).

**Bitte starten Sie die Jobs immer vom Home-Verzeichnis aus oder geben Sie den absoluten Pfad in** Bitte starten Sie die Jobs immer vom Hor<br>zeichnis aus oder geben Sie den absoluten<br>der p-Option an: z. B. /voll/user/xx06.

Die c-Option gibt den Namen der ANSYS- Befehlsdatei an. Mit der q-Option wählen Sie die Warteschlange (Queue) aus. Nähere Informationen über die derzeit verfügbaren Queues entnehmen Sie bitte der WWW-Seite http://www.uni-karlsruhe.de/~RZANW.

Bitte beachten Sie hierbei, dass die bei den Queues angegebene Hauptspeichergröße nichts mit dem ANSYS-Memory zu tun hat. Als Standard erhalten Sie zurzeit 160 MB Hauptspeicher als Workspace.

Wenn Sie größere Hauptspeicheranforderungen haben, legen Sie bitte in dem Verzeichnis, in dem der Job laufen soll, eine Datei namens config.ans an. In dieser Datei können Sie dann über den Eintrag VIRTM\_ MB=nnn die Workspacegröße (nnn) in MB angeben. Sicherheitshalber sollte diese Angabe ca. 40 MB unterhalb der durch die Queue gegebenen Grenze liegen.

Über die p-Option geben Sie das Unterverzeichnis an, in dem diese Datei steht und in dem der Job gerechnet wird. Danach wird automatisch ein Job generiert und in die Warteschlange gestellt. Wenn Ihr Job direkt im RZANWHOME-Verzeichnis laufen soll, so können Sie die p-Option weglassen. Bitte beachten Sie hierbei, daß Sie auf der RZANW1 den Job vom HOME-Verzeichnis aus starten.

Am Einfachsten geben Sie immer den absoluten Pfad an. Mit dem Kommando pwd erhalten sie den momentanen absoluten Pfad. Wenn Sie z. B. in Ihrem HOME-Verzeichnis ein Verzeichnis PROJEKT1 haben und dort ihr ANSYS-Inputfile test1.ans liegt, so lautet der Aufruf zum Beispiel:

ans56job -p /vol1/user/xx06/PROJEKT -c test1.ans -q L256.

Erfahrene ANSYS-Benutzer wissen die j-Option beim Aufruf des Programms zu schätzen (s. o.). Diese Funktion wurde in den ans56job-Aufruf integriert.

Durch Eingabe von ans56job -c job.in -q M256 -p /vol1/user/xx06/job1 -j stab001 erhalten Sie beispielsweise den gewünschten Effekt. Ansonsten würde der Versuch, zwei ANSYS-Jobs im gleichen Verzeichnis zu starten, schlichtweg zum Chaos führen.

Wenn Sie sich in die Maschine eingeloggt haben, werden Sie sofort feststellen, daß nur sehr wenige Kommandos eingegeben werden können. Alle sonstigen notwendigen Arbeiten müssen Sie im RZANWHOME-Verzeichnis auf Ihrer Workstation vornehmen. Dies ist so gewollt, da interaktive Prozesse den Betrieb erheblich behindern können.

#### **IBM RS/6000 SP-SMP**

Da FE-Server nur dann optimal und mit hohem Durchsatz arbeiten, wenn sie von allen interaktiven Belastungen befreit sind, sollten Jobs nur unter dem LoadLeveler-Batchsystem gestartet werden.

Gibt man an einem der interaktiven Knoten das Kommando job\_submit -H ein, erhält man eine Liste aller Parameter des Kommandos, mit dem man

Jobs an den SP-Knoten in die Queues stellen kann.

Um den Benutzern der FE-Programme den Zugang zur SP zu erleichtern, wurden, ähnlich wie am FE-Server RZANW1, eigene Jobs geschrieben, die den geeigneten job\_submit generieren und abschicken. Dieser heißt im Falle von ANSYS56. sp\_ans56job <Parameter>.

Wenn Sie sp\_ans56job ohne jeden Parameter angeben erhalten sie folgende Ausgabe:

usage: sp\_ans56job [-p PATH] [-c FILE18] [-j xxxx] [-t 1]

> pName des Pfads in dem das Input-File steht. (optional). Wenn Ihre Dateien im DFS liegen, müssen Sie \$HOME voranstellen. Wenn sie im WORK-Verzeichnis stehen, müssen Sie \$WORK voranstellen.

c Name des Input-File (notwendig)

T n Laufzeit in CPU-Minuten (notwendig)

 $M n$  Memorybedarf in MB (!  $>= 140$ , notwendig)

Der Betrag sollte immer um 40 MB höher als das ANSYS-Memory sein!

q d Der Job wird in den Development-Pool gestellt (notwendig)

q p Der Job wird in den Production-Pool gestellt (notwendig)

j Option, um filenn.dat in xxxxnn.dat zu ändern (max. 4 Zeichen).

Neu gegenüber dem SGI-Compute-Server sind die Parameter T, M und q. Der M-Parameter entspricht nicht dem Scratch-Memory-Parameter von ANSYS.

Aktuell ist das ANSYS-Scratch-Memory auf 100 MB eingestellt. Für ANSYS selbst müssen jedoch noch ca. 40 MB Hauptspeicher veranschlagt werden. Der bei der M-Option angebene Wert muss daher **immer** größer gleich 140 sein. Wenn Sie das ANSYS-Scratch-Memory selbst einstellen, muss der beim sp-ans56job-Kommando angegebene Wert bei der -M-Option um 40 höher als der des eingestellten AN-SYS-Scratch-Memory sein.

Beim T-Parameter wird der Job bei einer Überschreitung der Laufzeit immer abgebrochen. Sie sollten daher die Laufzeiten etwas großzügiger angeben.

Nach dem Abschicken eines FE-Jobs erhält man vom System eine Bestätigung, dass der Job abgeschickt wurde.

Submit: The job sp5cws.rz.uni-karlsruhe. de.41821 has been submitted, wobeinnnn eine Nummer ist. Anhand dieser Job-Id (z. B. sp5cws.rz. uni-karlsruhe.de.41821) kann man seinen Job im Warteschlangensystem identifizieren, z. B. mit job\_queue seine Jobs in der Warteschlange auflisten lassen, mit job\_info <jobid> Informationen über einen speziellen Job ausgeben lassen oder mit job\_ cancel <jobid> einen Job aus der Warteschlange entfernen. Die Home-Verzeichnisse auf der IBM RS/6000 SP liegen im DFS (Distributed File System).

Aus Performance-Gründen sollte man jedoch im schnellen GPFS arbeiten. Dazu gibt es eine Umgebungsvariable WORK, die den Namen des GPFS-Verzeichnisses des Benutzers enthält.

Nähere Informationen über die genannten Kommandos finden Sie unter http://www.uni-karlsruhe.de/  $\sim$ SP/sp-smp/in dex.de.html.

Rolf Mayer, Tel. -6435,

E-Mail: Rolf.Mayer@rz.uni-karlsruhe.de.

### Mikroelektronik **Effektive Programmierung von FPGAs mit CELOXICA-Werkzeugen**

*Dieter Kruk*

**Celoxica (früher Embedded Solutions) ist ein Anbieter von Programmiersoftware für FPGAs (Field Programmable Gate Arrays) von XILINX und ALTERA. Um die Möglichkeiten programmierbarer Logik-Bausteine wie z.B. die des Virtex TM BG 560 von XILINX voll nutzen zu können, wurde von Celoxica eine eigene Programmiersprache mit Namen HANDEL-C entwickelt. Sie basiert auf ANSI C und dient zur Logik-Synthese auf Gatter-Ebene.**

Die meisten Konstrukte werden dem C-Programmierer bekannt vorkommen. Um auf einem Ziel-FPGA einen günstigen Durchsatz zu erzielen, sollte der ihm innewohnende Parallelismus genutzt wird. Eine Möglichkeit hierzu besteht durch Programmierung in HANDEL-C; damit können in dem IC parallele Konstrukte erzeugt werden, mit denen die Leistungsfähigkeit des Bausteins voll genutzt wird - mit entsprechend günstigen Auswirkungen auf die vorgesehene Chip-Anwendung.

Die neue Standard-Packung DK1 dieser Werkzeuge enthält einen Compiler für die Sprache HANDEL-C, einen Simulator auf Zyklus-Ebene und einen Logik-Synthetisierer. Letzterer erzeugt Netzlisten auf Gatter-Ebene, die dann an Place-and-Route-Softwaremodule von XILINX oder ALTERA übergeben werden können und mit denen dann die Struktur des FPGA festgelegt wird.

Ein Informationspaket von Celoxica einschließlich einer CD zum Testen der Software ist dem RZ über EUROPRACTICE zugegangen; es wird interessierten Instituten auf Anfrage zur Verfügung gestellt. Darüber hinaus wird von der Firma eine kostenlose Studierenden-Version angeboten.

Zum Anschluss des FPGA an den Rechner sind Platinen mit entsprechenden Stecksockeln für die Logik-Bausteine und Kabeln für den Anschluss des Rechners erhältlich. Eine Einstiegskonfiguration besteht aus der preisgünstigen Test-Plattform RC100, die mit einem XILINX-Baustein Spartan II mit 200 K Gatter bestückt ist.

Ferner wird für Hochschulen ein kostenloses Computer Based Training (CBT) Package angeboten, das eine Einführung in die programmierbare Logik enthält, sowie Anleitungen zur Benutzung von Place-and-Route-Tools und Entwurfstechniken mit der Programmiersprache HANDEL-C.

Dieter Kruk, Tel. -3785, E-Mail: kruk@rz.uni-karlsruhe.de

#### **Computeralgebra - IBM RS/6000 SP-SMP**

### Einführungskurs **Computeralgebra mit MAPLE**

#### *Nikolaus Geers*

**Maple beinhaltet eine komplette Umgebung zur Lösung mathematischer Problemstellungen mit Hilfe symbolischer und numerischer Verfahren sowie umfangreiche Hilfsmittel zur grafischen Darstellung und zur Animation der Ergebnisse. Außerdem enthältMaple zahlreiche Funktionen zur Textgestaltung, sodass es auch als Werkzeug zur Erstellung mathematischer Texte benutzt werden kann.**

Maple Worksheets können sowohl im LaTeX- als auch im HTML-Format exportiert werden. Zusätzlich besteht die Möglichkeit, Worksheets über das Web auszutauschen.

Die Umwandlung symbolischer Ausdrücke in Fortran- oder C-Quelltext unterstützt eine automatische Programmerstellungin diesen Programmiersprachen.

An drei Nachmittagen soll der Umgang mit diesem leistungsfähigen Programmsystem, das in vielen unterschiedlichen Bereichen eingesetzt werden kann, vorgestellt werden.

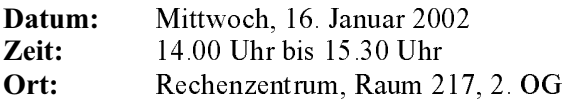

#### **Themen:**

- **•** Die Bedienoberfläche von Maple
- **•** Syntax der Maple Kommandos

**•** Maple als symbolischer Taschenrechner

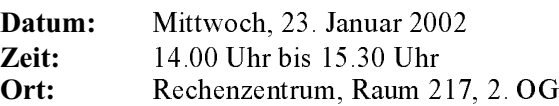

#### **Themen:**

- **•** Erstellen mathematischer Texte mit Maple
- **•** Export nach LaTeX und HTML
- **•** Ein-/Ausgabe von Daten
- **•** 2D- und 3D-Grafiken
- **•** Animierte Graifken

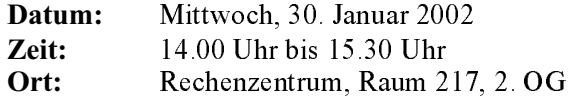

#### **Themen:**

- **•** Datenstrukturen: Folgen, Listen, Felder, Mengen
- **•** Kontrollstrukturen: Verzweigungen, Wiederholungen
- **•** Erstellen eigener Maple-Funktionen
- **•** Automatisches Erstellen von C- und Fortran-Programmen

Unter http://www.uni-karlsruhe.de/~Maple/kurs/ anmeldung.html können Sie sich zu diesem Kurs anmelden. Nikolaus Geers, Tel. -3755,

E-Mail: geers@rz.uni-karlsruhe.de.

### **Neu aufgelegt - IBM RS/6000 SP Users' Guide**

#### *Nikolaus Geers*

Der neu erstellte "IBM RS/6000 SP Users'Guide" enthält die wichtigsten Informationen zum Umgang mit dem IBM RS/6000 SP-Parallelrechner. Insbesondere wird die Nutzung der SP-SMP beschrieben. Dieses englischsprachige Handbuch liegt sowohl in einer

HTML- als auch in der PDF-Version vor unter http://www.uni-karlsruhe.de/~Nikolaus. Geers/.

Nikolaus Geers, Tel. -3755, E-Mail: geers@rz.uni-karlsruhe.de.

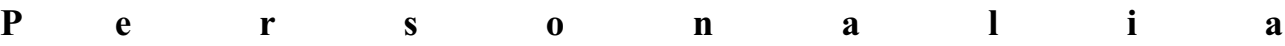

### **Personalia**

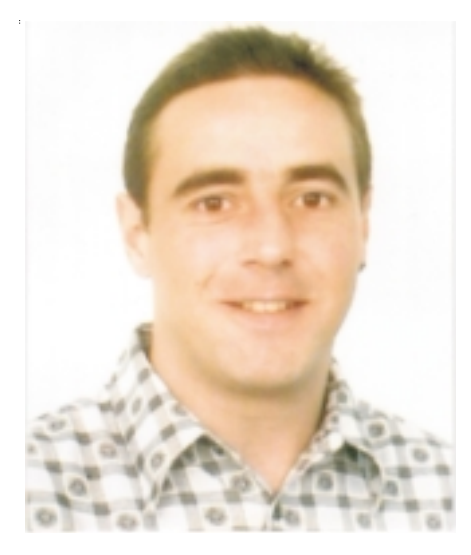

Foto: privat

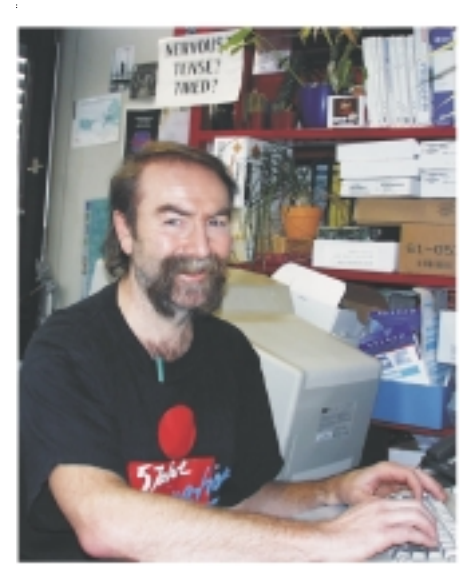

Foto: sl

Herr **Dipl.-Ing. Martin Beitzinger** ist seit dem 1.10.2001 in der Abteilung Betriebssysteme und Serverdienste halbtags als wissenschaftlicher Angestellter beschäftigt. Sein Arbeitsgebiet umfasst die Mitbetreuung der Parallelrechner IBM SP sowie die Kundenberatung bei systemtechnischen Fragen zu AIX, PSSP und Compilern. Er ist unter der Rufnummer -7387 im Raum 201 erreichbar, E-Mail: Martin.Beitzinger@rz.uni-karlsruhe.de.

Herr **Reinhard Merz** ist seit dem 15.10.2001 in der Abteilung Betriebssysteme und Serverdienste als Systemtechniker angestellt. Sein Aufgabenschwerpunkt liegt im weiteren Ausbau des Linux Systemsupports, Ziel ist die Schaffung eines Linux-Kompetenzzentrums.Sein Arbeitsplatz befindet sich im Raum 317, Tel. - 6424, E-Mail: Reinhard.Merz@rz.uni-karlsruhe.de.

## **Vorträge, Workshops und Kurse** *auf einen Blick*

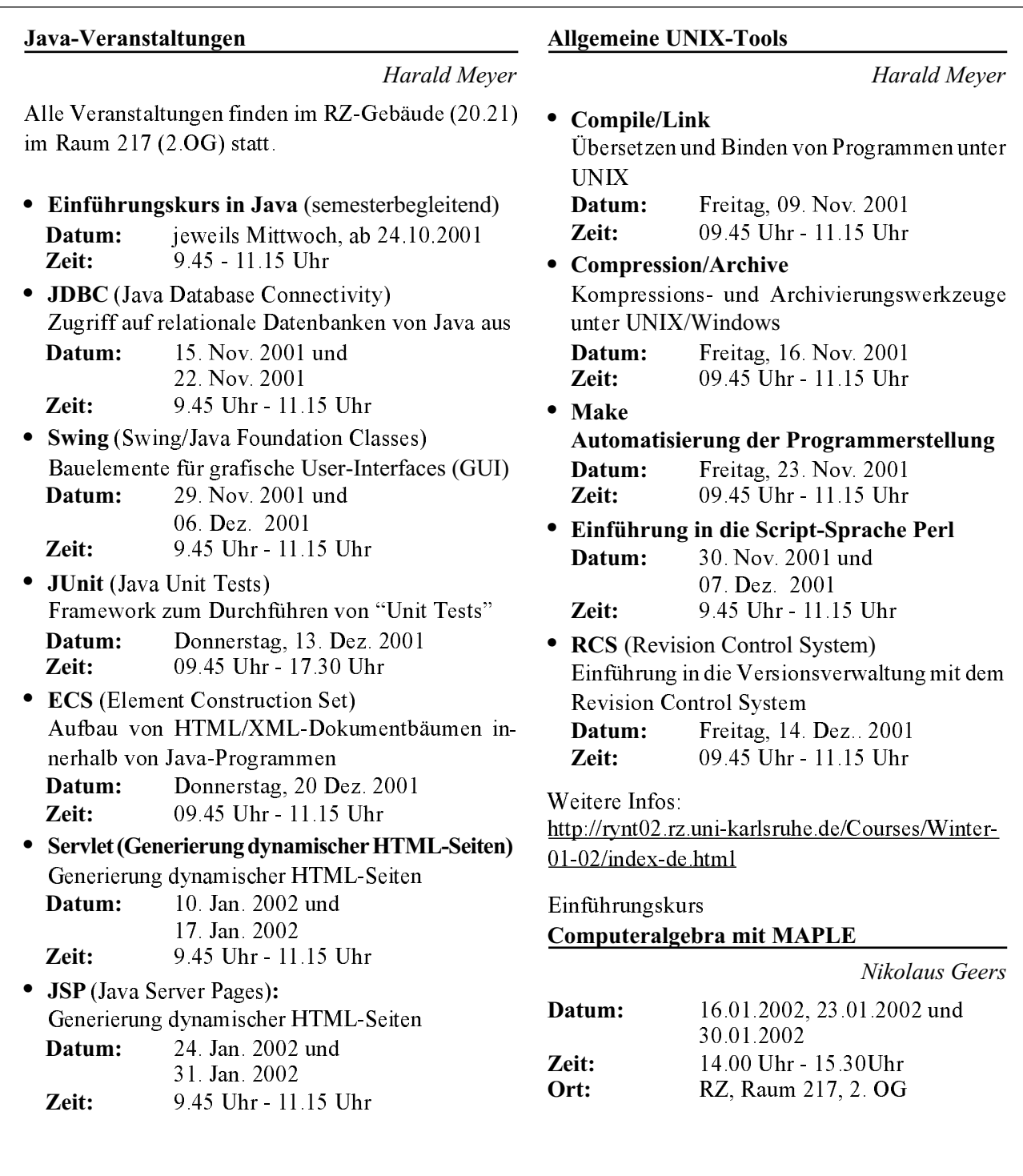

## **Erste Ansprechpartner** *auf einen Blick*

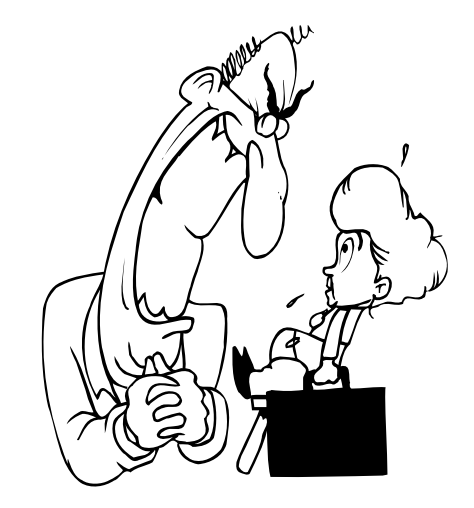

### **Soerreichen Sie uns**

**Telefonvorwahl:** +49 721/608- **Fax:** +49 721/32550 **E-Mail:** Vorname.Nachname@rz.uni-karlsruhe.de

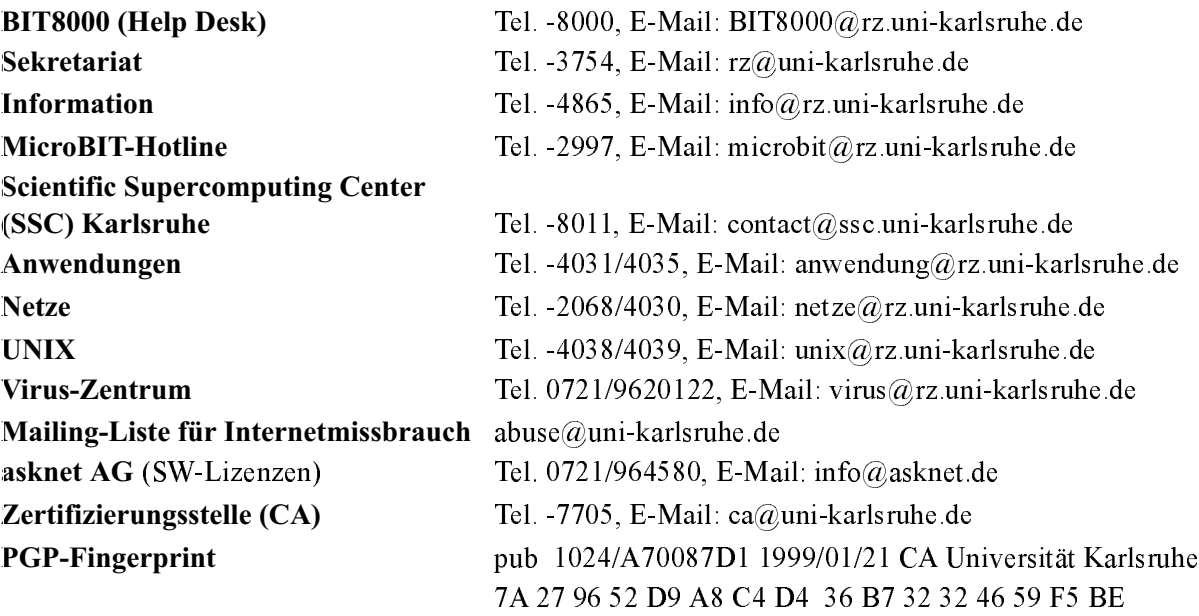

### **Öffentliche Rechnerzugänge**

#### **World Wide Web:**

http://www.rz.uni-karlsruhe.de/ (Informationssystem des Rechenzentrums der Universität Karlsruhe) http://www.uni-karlsruhe.de/Uni/CA/ (Zertifizierungsstelle am Rechenzentrum der Universität Karlsruhe) http://www.ask.uni-karlsruhe.de (Informationssystem der Akademischen Software Kooperation ASK)

#### **Ftp:**

ftp.rz.uni-karlsruhe.de; Benutzernummer: ftp (anonymer Ftp-Server des Rechenzentrums)

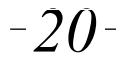